# QLThumbnailRequest Reference

**User Experience > Files & Software Installation**

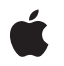

**2007-10-31**

### á

Apple Inc. © 2007 Apple Inc. All rights reserved.

No part of this publication may be reproduced, stored in a retrieval system, or transmitted, in any form or by any means, mechanical, electronic, photocopying, recording, or otherwise, without prior written permission of Apple Inc., with the following exceptions: Any person is hereby authorized to store documentation on a single computer for personal use only and to print copies of documentation for personal use provided that the documentation contains Apple's copyright notice.

The Apple logo is a trademark of Apple Inc.

Use of the "keyboard" Apple logo (Option-Shift-K) for commercial purposes without the prior written consent of Apple may constitute trademark infringement and unfair competition in violation of federal and state laws.

No licenses, express or implied, are granted with respect to any of the technology described in this document. Apple retains all intellectual property rights associated with the technology described in this document. This document is intended to assist application developers to develop applications only for Apple-labeled computers.

Every effort has been made to ensure that the information in this document is accurate. Apple is not responsible for typographical errors.

Apple Inc. 1 Infinite Loop Cupertino, CA 95014 408-996-1010

Apple, the Apple logo, Mac, Mac OS, Objective-C, Quartz, and Xcode are trademarks of Apple Inc., registered in the United States and other countries.

Finder and Spotlight are trademarks of Apple Inc.

Simultaneously published in the United States and Canada.

**Even though Apple has reviewed this document, APPLE MAKESNOWARRANTYOR REPRESENTATION, EITHER EXPRESS OR IMPLIED, WITH RESPECT TO THIS DOCUMENT, ITS QUALITY, ACCURACY, MERCHANTABILITY,OR FITNESS FOR A PARTICULAR** PURPOSE. AS A RESULT, THIS DOCUMENT IS<br>PROVIDED "AS IS," AND YOU, THE READER, ARE<br>ASSUMING THE ENTIRE RISK AS TO ITS QUALITY **AND ACCURACY.**

**IN NO EVENT WILL APPLE BE LIABLE FOR DIRECT, INDIRECT, SPECIAL, INCIDENTAL, OR CONSEQUENTIALDAMAGES RESULTINGFROM ANY DEFECT OR INACCURACY IN THIS DOCUMENT, even if advised of the possibility of such damages.**

**THE WARRANTY AND REMEDIES SET FORTH ABOVE ARE EXCLUSIVE AND IN LIEU OF ALL OTHERS, ORAL OR WRITTEN, EXPRESS OR IMPLIED. No Apple dealer, agent, or employee is authorized to make any modification, extension, or addition to this warranty.**

**Some states do not allow the exclusion orlimitation of implied warranties or liability for incidental or consequential damages, so the above limitation or** exclusion may not apply to you. This warranty gives<br>you specific legal rights, and you may also have<br>other rights which vary from state to state.

## Contents

### **[QLThumbnailRequest](#page-4-0) Reference 5**

[Overview](#page-4-1) 5 [Functions](#page-5-0) by Task 6 Assigning content to the [thumbnail](#page-5-1) request 6 Getting attributes of the [thumbnail](#page-5-2) request 6 Getting the [QLThumbnailRequest](#page-5-3) Type ID 6 Client [Functions](#page-5-4) 6 [Functions](#page-6-0) 7 [QLThumbnailImageCreate](#page-6-1) 7 [QLThumbnailRequestCopyContentUTI](#page-6-2) 7 [QLThumbnailRequestCopyOptions](#page-7-0) 8 [QLThumbnailRequestCopyURL](#page-8-0) 9 [QLThumbnailRequestCreateContext](#page-8-1) 9 [QLThumbnailRequestFlushContext](#page-9-0) 10 [QLThumbnailRequestGetGeneratorBundle](#page-10-0) 11 [QLThumbnailRequestGetMaximumSize](#page-10-1) 11 [QLThumbnailRequestGetTypeID](#page-10-2) 11 [QLThumbnailRequestIsCancelled](#page-11-0) 12 [QLThumbnailRequestSetImage](#page-11-1) 12 [QLThumbnailRequestSetImageWithData](#page-12-0) 13 [Callbacks](#page-13-0) 14 [CancelThumbnailGeneration](#page-13-1) 14 [GenerateThumbnailForURL](#page-13-2) 14 Data [Types](#page-15-0) 16 [QLThumbnailRequestRef](#page-15-1) 16 [Constants](#page-15-2) 16 General [Thumbnail](#page-15-3) Options 16 [Client-Specfic](#page-15-4) Thumbnail Options 16

### **[Document](#page-18-0) Revision History 19**

**[Index](#page-20-0) 21**

**CONTENTS**

# <span id="page-4-0"></span>QLThumbnailRequest Reference

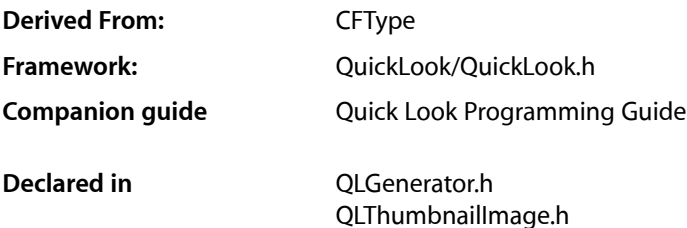

## <span id="page-4-1"></span>**Overview**

Quick Look generators use the QLThumbnailRequest API to help create a thumbnail representation of a document that is returned to Quick Look clients (such as Finder and Spotlight) for display. An object of the QLThumbnailRequest opaque type represents a request from a client for a document thumbnail and is used to contain or locate the image the generator creates.

A generator must implement the [GenerateThumbnailForURL](#page-13-2) (page 14) callback function to create and return a thumbnail image requested for a given document. QLThumbnailRequest gives you four ways to designate a thumbnail for a document:

- You can create a graphics context to draw the thumbnail in. Graphics contexts for thumbnails are of two kinds: bitmap and single-page vector. You use the [QLThumbnailRequestCreateContext](#page-8-1) (page 9) for this purpose.
- You can extract the thumbnail from the document and return it using the [QLThumbnailRequestSetImageWithData](#page-12-0) (page 13) function. For this approach, the document's application must save the thumbnail as part of the document data.
- You can create the thumbnail image and assign it to the thumbnail request using the [QLThumbnailRequestSetImage](#page-11-1) (page 12) function.

Most of the other functions of QLThumbnailRequest let you get the data associated with the thumbnail request, such as the URL locating the document, the UTI identifying the content type of the document, and the maximum size allowed for the thumbnail image.

**Note:** This reference documentation also describes the use of the [QLThumbnailImageCreate](#page-6-1) (page 7) function, which is called by *clients* of Quick Look, not by generator plug-ins. For example, an application could call this function to obtain a thumbnail image of a document that it is listing.

# <span id="page-5-0"></span>Functions by Task

### <span id="page-5-1"></span>**Assigning content to the thumbnail request**

[QLThumbnailRequestCreateContext](#page-8-1) (page 9) Creates a graphics context to draw the thumbnail in. [QLThumbnailRequestSetImage](#page-11-1) (page 12) Sets the thumbnail request to a specified image. [QLThumbnailRequestSetImageWithData](#page-12-0) (page 13)

Sets the response to the thumbnail request to image data saved within the document.

[QLThumbnailRequestFlushContext](#page-9-0) (page 10) Flush the graphics context and sets the thumbnail response.

### <span id="page-5-2"></span>**Getting attributes of the thumbnail request**

[QLThumbnailRequestCopyContentUTI](#page-6-2) (page 7) Returns the UTI for the thumbnail request. [QLThumbnailRequestCopyOptions](#page-7-0) (page 8) Returns the options specified for the thumbnail request. [QLThumbnailRequestCopyURL](#page-8-0) (page 9) Returns the URL of the document for which the thumbnail request is requested. [QLThumbnailRequestGetGeneratorBundle](#page-10-0) (page 11) Get the bundle of the generator receiving the thumbnail request. [QLThumbnailRequestGetMaximumSize](#page-10-1) (page 11) Returns the maximum size (in points) specified for the thumbnail image. [QLThumbnailRequestIsCancelled](#page-11-0) (page 12) Returns whether the thumbnail request has been cancelled by the client.

### <span id="page-5-4"></span><span id="page-5-3"></span>**Getting the QLThumbnailRequest Type ID**

[QLThumbnailRequestGetTypeID](#page-10-2) (page 11) Gets the type identifier for the QLThumbnail Request opaque type.

### **Client Functions**

The following functions are for use by clients of Quick Look (generally applications), not by generator plug-ins.

[QLThumbnailImageCreate](#page-6-1) (page 7)

Creates a thumbnail image for the specified file.

# <span id="page-6-0"></span>**Functions**

### <span id="page-6-1"></span>**QLThumbnailImageCreate**

### Creates a thumbnail image for the specified file.

QL\_EXPORT CGImageRef QLThumbnailImageCreate(CFAllocatorRef allocator, CFURLRef url, CGSize maxThumbnailSize, CFDictionaryRef options);

### **Parameters**

*allocator*

The allocator to use to create the thumbnail image.

*url*

The URL locating the file to create a thumbnail image for.

*maxThumbnailSize*

The maximum desired size of the thumbnail image.

*options*

A dictionary of options that affect the creation of the thumbnail image. Two options are supported: [kQLThumbnailOptionIconModeKey](#page-16-0) (page 17) and [kQLThumbnailOptionScaleFactorKey](#page-15-5) (page 16).

### **Return Value**

Returns the thumbnail image or NULL if Quick Look does not support this file type

### **Discussion**

This function does not supplant the use of Icon Services by applications as a way to get generic file icons and custom icons stored in the metadata fork of files.

### **Special Considerations**

**Thread-safety**: This function is thread-safe so you can call it from any thread. However, because it is synchronous, you should generally call it in a background thread.

### **Availability**

Available in Mac OS X v10.5 and later.

### <span id="page-6-2"></span>**Declared In**

QLThumbnailImage.h

### **QLThumbnailRequestCopyContentUTI**

Returns the UTI for the thumbnail request.

```
QL_EXPORT CFStringRef QLThumbnailRequestCopyContentUTI(
     QLThumbnailRequestRef thumbnail
);
```
### **Parameters**

*thumbnail*

The thumbnail request object.

#### **Return Value**

The UTI identifying the content type of the document for which the thumbnail is requested; returns NULL if the UTI cannot be located. You should explicitly release this string object when it is no longer needed.

### **Special Considerations**

**Thread-safety**: This function should be called in the same thread as the thumbnail request is made in; generally, this is the same thread in which the [GenerateThumbnailForURL](#page-13-2) (page 14) callback was invoked.

#### **Availability**

Available in Mac OS X version 10.5 and later.

### **Declared In**

<span id="page-7-0"></span>QLGenerator.h

### **QLThumbnailRequestCopyOptions**

Returns the options specified for the thumbnail request.

```
QL_EXPORT CFDictionaryRef QLThumbnailRequestCopyOptions(
     QLThumbnailRequestRef thumbnail
);
```
### **Parameters**

*thumbnail*

A thumbnail request object.

#### **Return Value**

A dictionary containing the options that the client specified for the thumbnail request. See "General [Thumbnail](#page-15-3) [Options"](#page-15-3) (page 16) for supported options. You should explicitly release the dictionary when it is no longer needed.

#### **Discussion**

The client sets options in the thumbnail request to give hints to the generator. (For Mac OS X v10.5 no options are supported.) You should explicitly release the dictionary when it is no longer needed.

#### **Special Considerations**

**Thread-safety**: This function should be called in the same thread as the thumbnail request is made in; generally, this is the same thread in which the [GenerateThumbnailForURL](#page-13-2) (page 14) callback was invoked.

### **Availability**

Available in Mac OS X version 10.5 and later.

#### **Declared In**

QLGenerator.h

### <span id="page-8-0"></span>**QLThumbnailRequestCopyURL**

Returns the URL of the document for which the thumbnail request is requested.

```
QL_EXPORT CFURLRef QLThumbnailRequestCopyURL(
    QLThumbnailRequestRef thumbnail
);
```
### **Parameters**

*thumbnail*

The thumbnail request object.

### **Return Value**

The URL identifying the document for which the thumbnail is requested. You should explicitly release the CFURL object when it is no longer needed.

### **Special Considerations**

**Thread-safety**: This function should be called in the same thread as the thumbnail request is made in; generally, this is the same thread in which the [GenerateThumbnailForURL](#page-13-2) (page 14) callback was invoked.

### **Availability**

Available in Mac OS X version 10.5 and later.

### **Declared In**

<span id="page-8-1"></span>QLGenerator.h

### **QLThumbnailRequestCreateContext**

Creates a graphics context to draw the thumbnail in.

```
QL_EXPORT CGContextRef QLThumbnailRequestCreateContext(
    QLThumbnailRequestRef preview,
    CGSize size,
    Boolean isBitmap,
    CFDictionaryRef properties
);
```
### **Parameters**

*preview*

The thumbnail request object.

```
size
```
The size of the thumbnail; if *isBitmap* is true the size is in pixels, otherwise it is in points.

```
isBitmap
```
true if the thumbnail data is bitmap-based, false if vector-based. This value of this parameter affects the interpretation of the *size* parameter.

```
properties
```
A dictionary containing properties for the thumbnail response. (For Mac OS X v10.5 no properties have been defined.).

### **Return Value**

A Core Graphics graphics-context object that you can draw your thumbnail image in. You should explicitly release this object when it is no longer needed.

#### **Discussion**

You can directly draw your thumbnail data in the graphics-context object created by this function. After calling this function, you should flush the context with  $QLThumbnailRequestFlushContext$  (page 10). Also be sure to release the CGContext object.

With this function you can create two types of graphics contexts for drawing thumbnails: bitmap and single-page vector-based; you use the *isBitmap* flag to distinguish between the two. Quick Look handles bitmap thumbnail context differently than non-bitmap contexts; in the latter case, Quick Look might scale the drawing up or down if necessary, and it respects the scale factor (for HiDPI support).

If you prefer to work in Objective-C code, you can convert the created CGContextRef to a NSGraphicsContext object using graphicsContextWithGraphicsPort:flipped:.

#### **Special Considerations**

**Thread-safety**: This function should be called in the same thread as the thumbnail request is made in; generally, this is the same thread in which the [GenerateThumbnailForURL](#page-13-2) (page 14) callback was invoked.

### **Availability**

Available in Mac OS X version 10.5 and later.

```
Declared In
QLGenerator.h
```
### **QLThumbnailRequestFlushContext**

Flush the graphics context and sets the thumbnail response.

```
QL_EXPORT void QLThumbnailRequestFlushContext(
    QLThumbnailRequestRef preview,
    CGContextRef context
);
```
### **Parameters**

*preview*

The preview request object.

*context*

The graphics context to flush.

### **Discussion**

You should call this method after drawing in the graphics context created by [QLThumbnailRequestCreateContext](#page-8-1) (page 9).

#### **Special Considerations**

**Thread-safety**: This function should be called in the same thread as the thumbnail request is made in; generally, this is the same thread in which the [GenerateThumbnailForURL](#page-13-2) (page 14) callback was invoked.

#### **Availability**

Available in Mac OS X version 10.5 and later.

#### **Declared In**

QLGenerator.h

### <span id="page-10-0"></span>**QLThumbnailRequestGetGeneratorBundle**

Get the bundle of the generator receiving the thumbnail request.

```
QL_EXPORT CFBundleRef QLThumbnailRequestGetGeneratorBundle(
    QLThumbnailRequestRef thumbnail
);
```
### **Parameters**

*thumbnail*

The thumbnail request object.

**Return Value** A reference to the bundle object representing the generator's bundle.

### **Special Considerations**

**Thread-safety**: This function should be called in the same thread as the thumbnail request is made in; generally, this is the same thread in which the [GenerateThumbnailForURL](#page-13-2) (page 14) callback was invoked.

**Availability** Available in Mac OS X version 10.5 and later.

**Declared In**

<span id="page-10-1"></span>QLGenerator.h

### **QLThumbnailRequestGetMaximumSize**

Returns the maximum size (in points) specified for the thumbnail image.

```
QL_EXPORT CGSize QLThumbnailRequestGetMaximumSize(
    QLThumbnailRequestRef thumbnail
);
```
### **Parameters**

*thumbnail*

The thumbnail request object.

### **Return Value**

The maximum size (in points) specified for the thumbnail image.

### **Special Considerations**

**Thread-safety**: This function should be called in the same thread as the thumbnail request is made in; generally, this is the same thread in which the [GenerateThumbnailForURL](#page-13-2) (page 14) callback was invoked.

### **Availability**

<span id="page-10-2"></span>Available in Mac OS X version 10.5 and later.

**Declared In**

QLGenerator.h

### **QLThumbnailRequestGetTypeID**

Gets the type identifier for the QLThumbnail Request opaque type.

QL\_EXPORT CFTypeID QLThumbnailRequestGetTypeID();

#### **Return Value**

The type identifier for the QLThumbnailRequest opaque type.

#### **Special Considerations**

**Thread-safety**: This function should be called in the same thread as the thumbnail request is made in; generally, this is the same thread in which the [GenerateThumbnailForURL](#page-13-2) (page 14) callback was invoked.

#### **Availability**

Available in Mac OS X version 10.5 and later.

### **Declared In**

<span id="page-11-0"></span>QLGenerator.h

### **QLThumbnailRequestIsCancelled**

Returns whether the thumbnail request has been cancelled by the client.

```
QL_EXPORT Boolean QLThumbnailRequestIsCancelled(
    QLThumbnailRequestRef thumbnail
```
);

### **Parameters**

*thumbnail*

The thumbnail request object.

#### **Return Value**

true if the request is being cancelled, false otherwise.

#### **Special Considerations**

**Thread-safety**: This function should be called in the same thread as the thumbnail request is made in; generally, this is the same thread in which the [GenerateThumbnailForURL](#page-13-2) (page 14) callback was invoked.

#### **Availability**

Available in Mac OS X v10.5 and later.

### <span id="page-11-1"></span>**Declared In**

QLGenerator.h

### **QLThumbnailRequestSetImage**

Sets the thumbnail request to a specified image.

```
QL_EXPORT void QLThumbnailRequestSetImage(
    QLThumbnailRequestRef thumbnail,
    CGImageRef image,
    CFDictionaryRef properties);
);
```
#### **Parameters**

*thumbnail*

The thumbnail request object.

*image*

The image object to be used as the thumbnail of the document.

#### *properties*

A dictionary of properties for the thumbnail. (For Mac OS X v10.5 no properties have been defined.).

### **Discussion**

You call this function to have Quick Look use the CGImage object supplied in *image* as the thumbnail. Call [QLThumbnailRequestGetMaximumSize](#page-10-1) (page 11) to get the maximum allowed size for thumbnail and resize it if necessary before calling QLThumbnailSetImage.

### **Special Considerations**

**Thread-safety**: This function should be called in the same thread as the thumbnail request is made in; generally, this is the same thread in which the [GenerateThumbnailForURL](#page-13-2) (page 14) callback was invoked.

### **Availability**

Available in Mac OS X version 10.5 and later.

### **Declared In**

<span id="page-12-0"></span>QLGenerator.h

### **QLThumbnailRequestSetImageWithData**

Sets the response to the thumbnail request to image data saved within the document.

```
QL_EXPORT void QLThumbnailRequestSetImageWithData(
    QLThumbnailRequestRef thumbnail,
    CFDataRef data,
    CFDictionaryRef properties);
);
```
### **Parameters**

*thumbnail*

The thumbnail request object.

*data*

The image data, which must be in a format supported by the Image I/O framework (JPG, PNG, and so on). In other words, a content type of kUTTypeImage is assumed. (ImageIO.framework is a subframework of the umbrella Application Services framework.)

*properties*

A dictionary of properties. The only property that you can currently specify is kCGImageSourceTypeIdentifierHint; see *Quartz 2D Programming Guide* for information about this property.

### **Discussion**

This function returns the thumbnail as a CFData object containing image data. The document's application must save this data as part of the document's data; the generator retrieves it and uses this function to return it to the client. Before you call this function, call [QLThumbnailRequestGetMaximumSize](#page-10-1) (page 11) to obtain the maximum allowed size for the thumbnail and resize the image if necessary.

### **Special Considerations**

**Thread-safety**: This function should be called in the same thread as the thumbnail request is made in; generally, this is the same thread in which the [GenerateThumbnailForURL](#page-13-2) (page 14) callback was invoked. **Availability** Available in Mac OS X version 10.5 and later.

**Declared In** QLGenerator.h

# <span id="page-13-0"></span>**Callbacks**

### <span id="page-13-1"></span>**CancelThumbnailGeneration**

Defines a pointer to a function that Quick Look calls to cancel a thumbnail request.

```
void (*CancelThumbnailGeneration)(
     void *thisInterface,
    QLThumbnailThumbnailRef thumbnail
);
```
#### **Parameters**

*thisInterface* The CFPlugIn COM-style interface for the generator.

*thumbnail*

The object representing the thumbnail request.

### **Discussion**

If the client application decides (usually because of user choice) that it is no longer interested in the thumbnail currently being created by a Quick Look generator, it invokes this callback function. The generator can implement this function to stop creating the thumbnail and clean up the resources used for creating it.

An alternative to implementing this callback is to periodically poll the  $QLT$ humbnail RequestRef (page 16) object with [QLThumbnailRequestIsCancelled](#page-11-0) (page 12) to see if the request has been canceled.

**Important:** Because this function is called on a thread different from the one used to request that the thumbnail be created, you should be extra careful about thread safety. If you have any doubts about thread safety, do not implement this callback.

### **Availability**

Available in Mac OS X version 10.5 and later.

<span id="page-13-2"></span>**Declared In** QuickLook/QLGenerator.h

### **GenerateThumbnailForURL**

Defines a pointer to the callback function that Quick Look calls to request a thumbnail from a generator.

```
OSStatus (*GenerateThumbnailForURL)(
     void *thisInterface,
     QLThumbnailRequestRef thumbnail,
     CFURLRef url,
     CFStringRef contentTypeUTI,
     CFDictionaryRef options,
     CGSize maxSize
);
```
The Xcode template for Quick Look generators automatically creates a "skeletal" function with the same name as the callback symbol name: GenerateThumbnailForURL.

### **Parameters**

```
thisInterface
```
The CFPlugIn COM-style interface for the generator.

```
thumbnail
```
The object containing all information relevant to the thumbnail request. The generator's role is to assign a document thumbnail (in one of the native Quick Look types) to this object before it returns.

*url*

A URL (represented by a CFURLRef object) that locates the document for which a thumbnail is requested.

```
contentTypeUTI
```
The UTI specifying the content type of the document for which the thumbnail is requested.

*options*

A dictionary of options passed from the client (for example, Finder or Spotlight) that are hints for processing the thumbnail.

*maxSize*

The maximum desired size of the thumbnail.

### **Return Value**

A status code representing the result of the request. For the current version of this callback, you should always return noErr.

### **Discussion**

The GenerateThumbnailForURL callback function implemented by a Quick Look generator may be called one or more times concurrently if the QLSupportsConcurrentRequests option in the generator bundle's Info.plist file isset to true. If thisisthe case, use the *thumbnail* parameter to distinguish among current requests. The generator might also have the QLNeedsToBeRunInMainThread property set to true, in which case the callback is always invoked in the main thread.

### **Special Considerations**

**Thread-safety**: For a discussions of issues and possible approaches, see "Overview of Generator Implementation" in *Quick Look Programming Guide*.

### **Availability**

Available in Mac OS X version 10.5 and later.

### **Declared In**

QuickLook/QLGenerator.h

## <span id="page-15-0"></span>Data Types

### <span id="page-15-1"></span>**QLThumbnailRequestRef**

An opaque reference representing an QLThumbnailRequest object.

typedef struct \_\_QLThumbnailRequest \*QLThumbnailRequestRef;

**Availability** Available in Mac OS X version 10.5 and later.

**Declared In** QLGenerator.h

# <span id="page-15-2"></span>**Constants**

### <span id="page-15-3"></span>**General Thumbnail Options**

Keys used for the options passed by the client to the generator and by the client when requesting a thumbnail image.

<span id="page-15-5"></span>QL\_EXPORT const CFStringRef kQLThumbnailOptionScaleFactorKey;

### **Constants**

kQLThumbnailOptionScaleFactorKey

A key used to specify the user scale factor for the thumbnail. The float value is encapsulated in a CFNumber object. If this option is absent, the default value is 1.0

Available in Mac OS X v10.5 and later.

Declared in QLThumbnailImage.h.

#### **Discussion**

This constant is a key for accessing the scale-factor value in the dictionary passed into [GenerateThumbnailForURL](#page-13-2) (page 14) in the *options* parameter. It can also be used for the [QLThumbnailImageCreate](#page-6-1) (page 7) function, which is called by clients (generally applications) of Quick Look.

**Availability** Available in Mac OS X version 10.5 and later.

<span id="page-15-4"></span>**Declared In** QuickLook/QLThumbnailImage.h

### **Client-Specfic Thumbnail Options**

Clients of Quick Look can specify the following option-dictionary propertiesforspecial handling of thumbnail images.

QL\_EXPORT const CFStringRef kQLThumbnailOptionIconModeKey;

### <span id="page-16-0"></span>**Constants**

kQLThumbnailOptionIconModeKey

If the value is kCFBooleanTrue, Quick Look produces the thumbnail as an icon. The image includes all the typical icon decor, such as shadows and a curled corner. If kCFBooleanFalse (the default) is specified, no icon decor is included with the thumbnail image.

Available in Mac OS X v10.5 and later.

Declared in QLThumbnailImage.h.

### **Declared In**

QuickLook/QLThumbnailImage.h

QLThumbnailRequest Reference

# <span id="page-18-0"></span>Document Revision History

This table describes the changes to *QLThumbnailRequest Reference*.

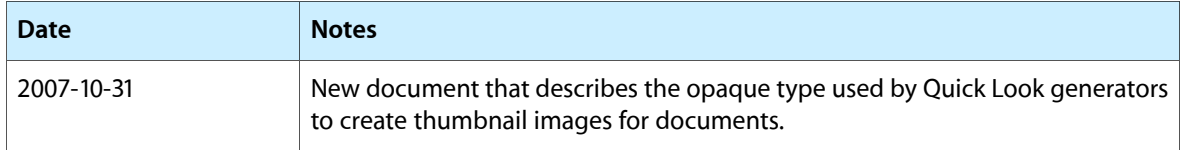

### **REVISION HISTORY**

Document Revision History

# Index

### <span id="page-20-0"></span>C

CancelThumbnailGeneration callback [14](#page-13-1) Client-Specfic Thumbnail Options [16](#page-15-4)

### G

General Thumbnail Options [16](#page-15-3) GenerateThumbnailForURL callback [14](#page-13-2)

### K

kQLThumbnailOptionIconModeKey constant [17](#page-16-0) kQLThumbnailOptionScaleFactorKey constant [16](#page-15-5)

## Q

QLThumbnailImageCreate function [7](#page-6-1) QLThumbnailRequestCopyContentUTI function [7](#page-6-2) QLThumbnailRequestCopyOptions function [8](#page-7-0) QLThumbnailRequestCopyURL function [9](#page-8-0) QLThumbnailRequestCreateContext function [9](#page-8-1) QLThumbnailRequestFlushContext function [10](#page-9-0) QLThumbnailRequestGetGeneratorBundle function [11](#page-10-0) QLThumbnailRequestGetMaximumSize function [11](#page-10-1) QLThumbnailRequestGetTypeID function [11](#page-10-2) QLThumbnailRequestIsCancelled function [12](#page-11-0) QLThumbnailRequestRef structure [16](#page-15-1) QLThumbnailRequestSetImage function [12](#page-11-1)

QLThumbnailRequestSetImageWithData function [13](#page-12-0)